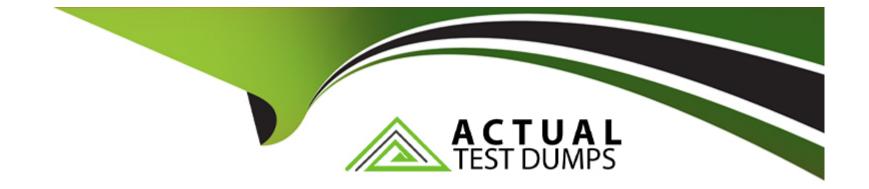

# Free Questions for C\_TS4FI\_2021 by actualtestdumps

# Shared by Alvarado on 06-06-2022

For More Free Questions and Preparation Resources

**Check the Links on Last Page** 

## **Question 1**

#### **Question Type:** MultipleChoice

Which field can you change on a posted invoice?

| Options:                |  |  |
|-------------------------|--|--|
| A- Tax code             |  |  |
| B- Cost center          |  |  |
| C- Payment terms        |  |  |
| D- Special GL indicator |  |  |

#### Answer:

С

### **Question 2**

**Question Type:** MultipleChoice

What are the maintenance levels of a screen layout rule for asset master data? Note: There are 3 correct answers to this question

| ptions:             |  |
|---------------------|--|
| - Main asset number |  |
| - Asset sub number  |  |
| - Group asset       |  |
| - Depreciation area |  |
| - Asset class       |  |
|                     |  |
| nswer:              |  |
| , B, E              |  |

### **Question 3**

#### **Question Type:** MultipleChoice

Besides using the profit center, which options does General Ledger Accounting with document splitting provide to assign a segment to the posting line? Note: There are 2 correct answers to this question.

#### **Options:**

- A- Standard account assignment using constants
- B- Configuration of the derivation logic with derivation sequence and steps
- C- BAdl implementation (FAGL\_DERIVE\_SEGMENT)
- D- Definition of validation rules

#### Answer:

B, C

## **Question 4**

#### **Question Type:** MultipleChoice

What is the purpose of the chart of depreciation?

#### **Options:**

- A- The chart of depreciation is a reporting tool that structures your assets for hierarchical reporting.
- B- The chart of depreciation defines the asset classes for which you can create fixed assets
- C- The chart of depreciation manages country-specific legal valuation of fixed assets
- **D-** The chart of depreciation substitutes the operational chart of accounts in asset-related postings.

#### Answer:

С

### **Question 5**

#### **Question Type:** MultipleChoice

You are configuring asset-related postings of depreciation areas in Asset Accounting. Which of the following settings is "NOT" permitted?

#### **Options:**

#### A- Area does not post

- B- Area posts depreciation only
- C- Area posts in real time

#### Answer: D

## **Question 6**

**Question Type:** MultipleChoice

After you collect data in the Inter company Reconciliation tool, what are the next steps of the reconciliation process?

#### **Options:**

- A- \* Post the correct on documents
- \* Store the data.
- \* Present reconciled and non-reconciled data
- \* Communicate differences
- B- \* Store the data.
- \* Present reconciled and non-reconciled data
- \* Post the correct on documents
- \* Communicate differences.

- C- \* Present reconciled and non-reconciled data
- \* Post the correct on documents
- \* Store the dat
- a.
- \* Communicate differences.
- **D-** \* Store the data.
- \* Present reconciled and non-reconciled data
- \* Communicate differences.
- \* Post the correction documents.

#### Answer:

D

### To Get Premium Files for C\_TS4FI\_2021 Visit

https://www.p2pexams.com/products/c\_ts4fi\_2021

For More Free Questions Visit

https://www.p2pexams.com/sap/pdf/c-ts4fi-2021

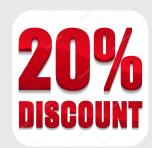